### N 84-26755

### NASA Technical Memorandum 83700

## ICAN: Integrated Composites Analyzer

P. L. N. Murthy and C. C. Chamis Lewis Research Center Cleveland, Ohio

Prepared for the

**NASA** 

Twenty-fifth Structures, Structural Dynamics and Materials Conference cosponsored by the AIAA, ASME, ASCE, and AHS Palm Springs, California, May 14-16, 1984

### TABLE OF CONTENTS

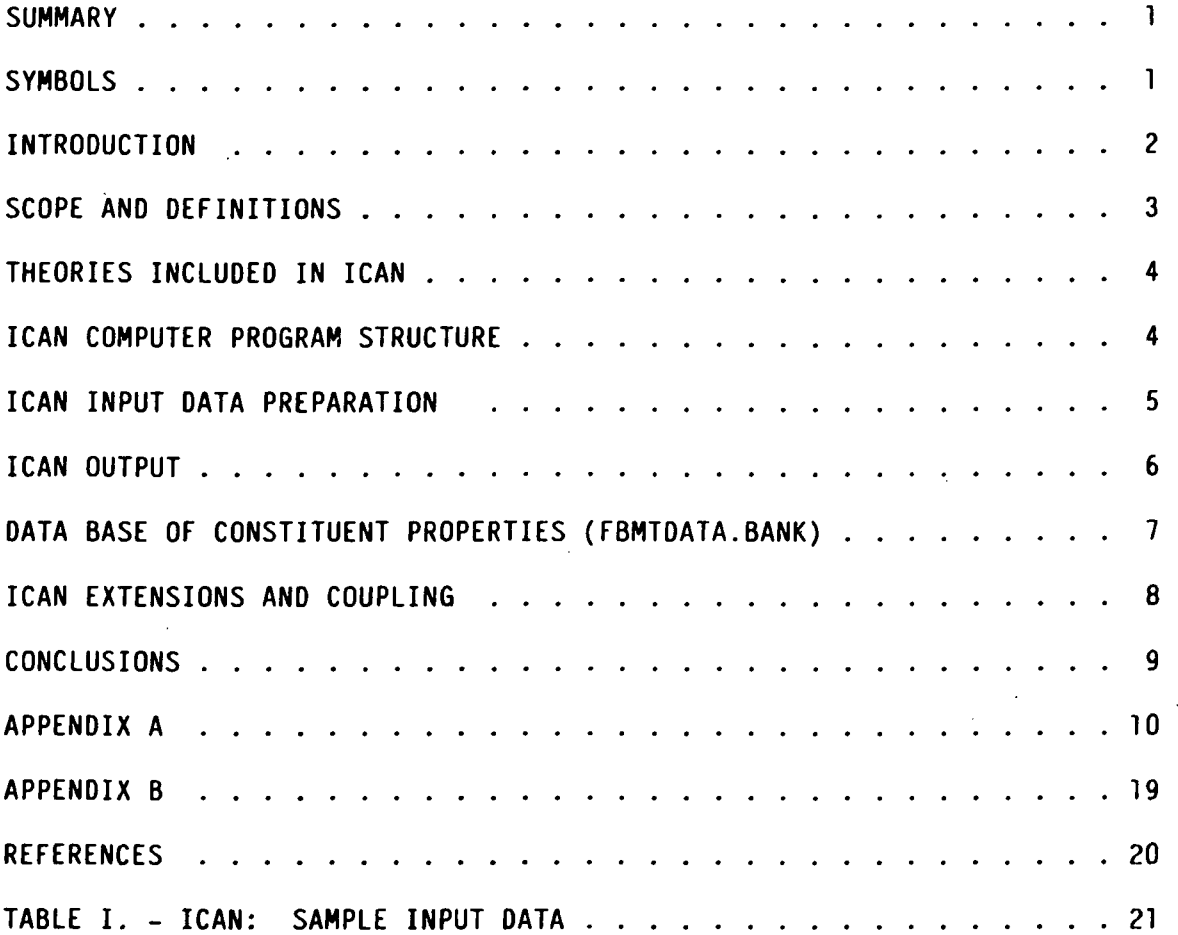

#### ICAN: INTEGRATED COMPOSITES ANALYZER

#### P. L. N. Murthy and C. C. Chamls National Aeronautics and Space Administration Lewis Research Center Cleveland, Ohio 44135

#### **SUMMARY**

A computer code ICAN (Integrated Composites Analyzer), has been developed to analyze/design fiber composite structures. The program Includes composite mechanics theories which resulted from extensive research that has been conducted over the past fifteen years at NASA Lewis Research Center. These theorles account for environmental effects and are applicable to Intraply hybrid composites, Interply hybrid composites and combinations of these, as well as conventional laminate analysis. Key features and capabilities of ICAN are described. A sample Input data set and selected output are provided to Illustrate Its generality/versatility and user friendly structure.

#### SYMBOLS

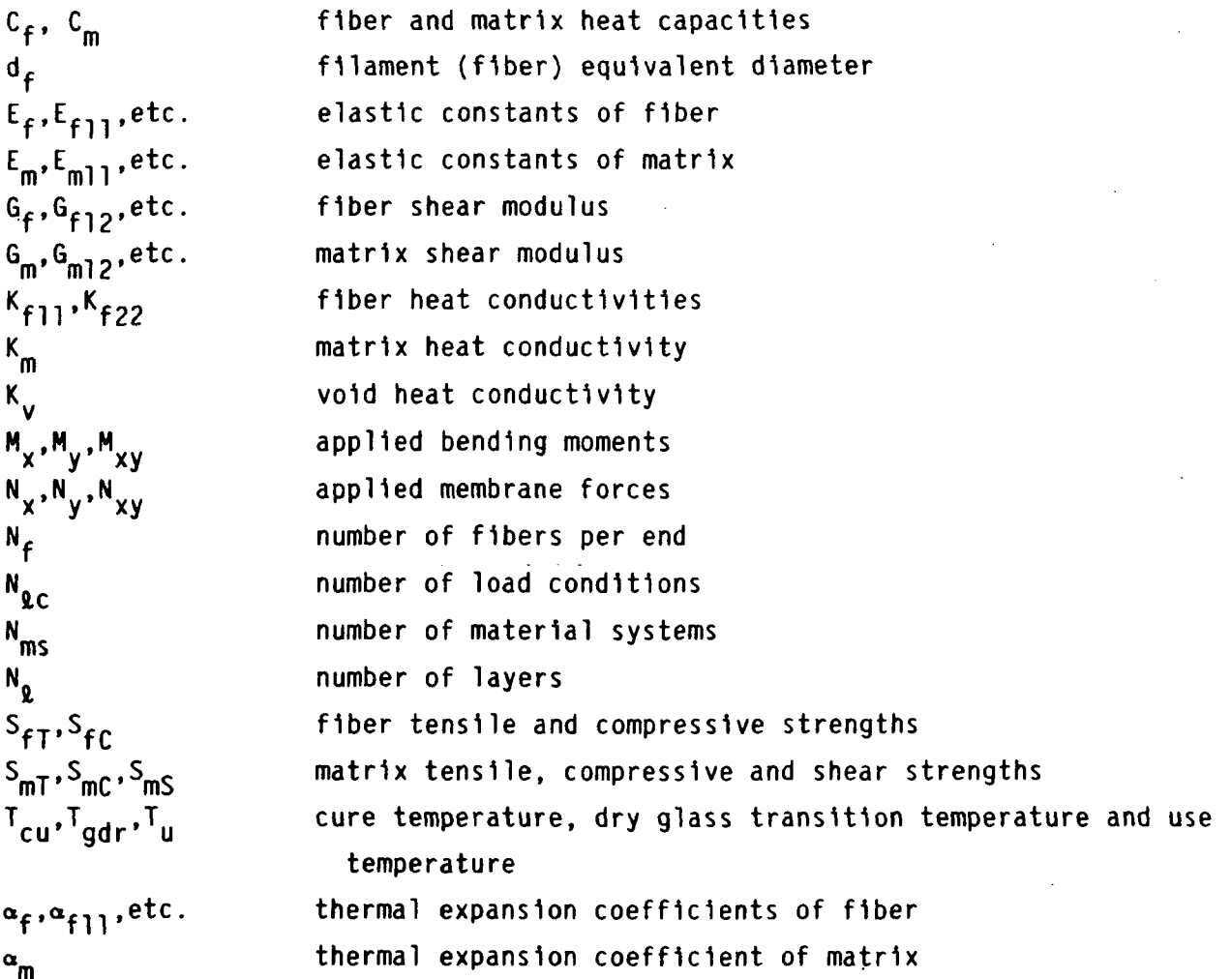

 $E - 2158$ 

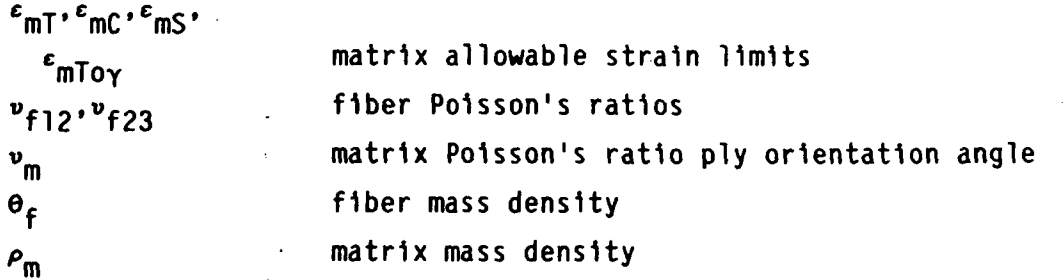

#### INTRODUCTION

The most cost effective way to analyze/design fiber composite structures 1s through the use of computer codes. Composite analysis computer codes to date have been based mainly on "classical" laminate theory. Over the past fifteen years, extensive research has been conducted at NASA Lewis Research Center to develop composite mechanics theories and analysis methods from m1cromechan1cs to new finite elements. These theories and analysis methods account for environmental effects and are applicable to Intraply hybrid composites, Interply hybrid composites and combinations thereby. Host of these theories are represented by simplified equations which have been corroborated by experimental results and finite element analysis. The composite mechanics theories with their respective simplified equations constitute a structured theory which 1s: (1) "upward Integrated" from material behavior space to structural analysis; and (2) "top-down traced" from structural response to material behavior space (see fig. 1). This structured theory has been Incorporated Into a computer code called ICAN (Integrated Composites Analyzer). A brief history of the developments pertaining to composite mechanics and related computer codes which led to the evolution of ICAN 1s described 1n the following paragraphs.

The Importance of and need for a multilevel analysis 1n designing structural components with multllayered fiber composites were recognized about 20 years ago (ref. 1). A multilevel analysis computer code (MFCA: Multllayered Fiber Composites Analysis) which was found to be efficient 1n predicting the structural response of multllayered fiber composites (given the constituent materials properties, the fabrication process, and the composite geometry) 1s documented 1n reference 2.

Intraply hybrid composites are logical sequel to conventional composites and to Interply hybrid composites. Recently, theoretical and experimental Investigations have been conducted on. the mechanical behavior of Intraply hybrids at Lewis Research Center (refs. 3 to 5). The theoretical methods and equations described 1n these references together with those for hygrothermal effects (ref. 6) have been Integrated Into a computer code for predicting hygral, thermal and mechanical properties of, and thereby "designing", intraply hybrid composites. This code is identified as INHYD for INtraply HYbrld Composite Design (ref. 7).

The computer code ICAN, is a synergistic combination of the aforementioned computer programs MFCA and INHYD together with several significant enhancements. It utilizes the micromechanics design of INHYD and the laminate theory of MFCA to build a comprehensive analysis/design capability for structural composites. Additional features unique to ICAN are as follows:

 $\overline{c}$ 

- (1) Ply stress-strain Influence coefficients
- (2) Hlcrostresses and mlcrostress Influence coefficients
- (3) Stress concentration factors at a circular hole

(4) Predictions of probable delamlnatlon locations around a circular hole

- (5) Polsson's ratio mismatch details near a straight free edge
- (6) Free edge stresses

(7) Material cards for finite element analysis for NASTRAN (COSMIC, MSC) and MARC

(8) Laminate failure stresses based upon first ply failure and fiber breakage criteria, with and without hygrothermal degradation

(9) Transverse shear stresses and normal stresses

(10) Explicit specification of Interply layers

In addition, ICAN has Its own data base of material properties for commonly used fibers and matrices. The user needs to specify only the coded names for the constituents. The program searches and selects the appropriate properties from Its data base. Furthermore, the Input data preparation has been simplified substantially through the Introduction of partial free-field format to lessen the burden on the user. The output formats have also been Improved significantly for easier Interpretation of the results. All these enhancements make ICAN significantly more Inclusive and more user-friendly than its predecessors.

The complete documentation of ICAN with compiled listing, user Instructions, programmers manual and sample cases for each option 1s available 1n reference 8). Also, the program will be made available through COSMIC -- Computer Software Management and Information Center, Suite 112, Barrow Hall, Athens, Georgia 30602. The objective of this paper 1s to describe the computer code from the engineer's/analyst's usage viewpoint. Therefore, the description 1s limited to Input-output and application versatility.

#### SCOPE AND DEFINITIONS

ICAN 1s primarily designed to analyze the hygrothermomechanlcal response/ properties of fiber reinforced/resin matrix type layered composites, given the local membrane loads and bending moments. Three types of layers are recognized by the program. They are: (1) the standard composite system which consists entirely of a primary composite made of one type of fiber and matrix; (2) the Intraply hybrid composite system which consists of a primary composite and a secondary composite arranged in a prescribed manner within a layer (for purposes of Identification, the primary composite 1n the hybrid 1s the one which constitutes the largest volume ratio); (3) the Interply layer which consists of the matrix. Up to ten different material systems and one thousand layers (plies, interplies, combinations) can be handled by ICAN at the present time. The number of different loading conditions (forces or displacements)

that can be handled in one run 1s ten; however, the limits can be modified with relative ease. In addition, ICAN recognizes moisture and/or temperature gradients through the thickness.

#### THEORIES INCLUDED IN ICAN

The complete details of the equations 1n the code are given 1n reference 8. Prediction of composite hygrothermomechanical properties is achieved through use of the various micromechanlcs theories mentioned earlier. Laminate properties are obtained through macromechanics and laminate theory. Classical laminate theory 1s used to predict local stresses and strains. The free edge stress calculations are based upon the approach outlined in reference 9 with enhancements to accommodate Interply layer and local characteristics of the adjacent ply. The stress concentration factors around a circular hole are obtained using the equations given 1n reference 10. The laminate failure stress analysis utilizes two criteria: (1) the first ply failure based upon the maximum strength, and (2) the first ply failure based upon the fiber breakage. Complete laminate failure analysis 1s performed using two different ply combined-stress failure criteria and one Interply delamination criterion for each specified load condition.

#### ICAN COMPUTER PROGRAM STRUCTURE

The modular structure of the code 1s Illustrated 1n the flow chart 1n figure 2. The various modules of the program in the order in which they are called, the Inputs to the subroutines, and the generated output from the modules are identified in a symbolic manner. Each module in turn accesses several common subroutines (a few auxiliary subroutines are not shown). A brief description of the multilevel operations performed by ICAN during a typical run 1s given below.

The first phase of the run consists of assimilating the Input data. The geometry, the number/details of loading conditions, the constituent materials with details pertaining to the fiber and matrix volume ratios, the primary and the secondary composite contents, and the temperature gradients and moisture content for each layer are read from the user submitted Input data. A summary of the Input data 1s printed out along with the Input data echo.

The second phase of the run consists of Interpreting the user supplied code words for the constituent materials and retrieving the properties from the resident data base of ICAN. These are then supplied to the modules which perform micromechanlcs analyses and obtain the lamina properties. The lamina properties are returned to the ICAN main program which 1s the executive module of the code. The modules involved in this phase are IDGER, BANKRD, INHYB (INHYD MAIN), HTM, COMPP, FIBMT and FLEXX.

The last phase of the run consists of integrating the individual layer properties (using laminate theory) to generate laminate properties, and of performing a complete laminate stress analysis. During this phase, several other operations such as generating a summary of laminate failure stress analysis, free edge stresses, stress concentration factors around a circular hole, etc., are also performed. The modules and subroutines involved in this phase are FESTRE, EDGSTR, MSCBFL, COMSA, GPCFD2, GACD3, NUDIFS, STRCNF, MCRSTR, MINCOF and FLRLD.

 $\overline{\mathbf{4}}$ 

The detailed descriptions of these various subroutines Including the governing equations are given 1n reference 8.

#### ICAN INPUT DATA PREPARATION

The Input data for ICAN 1s supplied through six different card groups of Information. Most of these data cards are Identified by a mnemonic to Indicate the card group 1t belongs to 1n the Input data deck. Each physical card 1s divided Into fields of eight columns with one entry per field being allowed. The mnemonic is entered in format A8 and the integers in format I8. The real numbers may be entered anywhere in the appropriate field. The following 1s a brief description of each card group.

(1) Title card — Any title of length up to 80 characters Including blanks may be supplied on this card.

(2) Starting data card — This card has a mnemonic 'STDATA<sup>1</sup>. It contains the overall laminate and loading details. Included are the number of plies  $N_0$ , the number of different material systems  $N_{\rm ms}$ , and the number of loading conditions  $N_{9c}$ .

(3) Booleans -- A set of Booleans 'COMSAT' 'RINDV', 'BIDE' 'CSANB', and 'NONUDF' are defined through these cards. There are 5 cards -- one per each logical variable. The format is L6. The function of each variable is explained below:

(a) COMSAT — The letter T on the card will direct the program to perform a complete laminate analysis. A letter F would terminate the program prior to performing the laminate stress analysis.

(b) RINDV -- The letter T 1s entered on the card 1f the displacements are inputs; otherwise, the letter F is entered.

(c) BIDE -- The letter T 1s entered on the card 1f the Interply layer contributions on the composite are desired; otherwise, the letter F 1s entered.

(d) CSANB -- The letter T 1s entered 1n the card 1f the composite has both membrane and bending symmetry; otherwise, the letter F is entered.

(e) NONUDF — The letter T 1s entered 1f the detailed Polsson's ratio differences chart 1s to be suppressed; otherwise, the letter F 1s entered.

(4) Ply Descriptors Card Group — All the cards 1n this group have a mnemonic 'PLY'. There are  $N_{\theta}$  number of cards (corresponding to  $N_{\theta}$ number of plies) with eight entries on each card. The first entry is 'PLY'. The second and third are identification numbers for the ply and the material system respectively. The fourth and fifth are the use temperature  $(\mathbf{I}_{\mathbf{U}})$  and the cure temperature  $(T_{cu})$ . The sixth entry is the amount of moisture weight percentage (M). The seventh and the eighth entries are the orientation angle  $\Theta$  of the ply and the thickness of the ply respectively. A default value of 0.005 1n. 1s taken for the thickness 1f this entry 1s missing. The material system identification number should be different not only for

different composite systems but also whenever the use temperature or moisture content vary from ply to ply. .

(5) Constituent Materials Descriptors — All the cards 1n this group have mnemonic 'MATCRD'. There are  $\, {\sf N}_{\rm mS} \,$  numbers of cards with 10 entries in each card. The first entry is 'MATCRD'. The second and the third are coded words for fiber and matrix material of the primary composite. The code words are entered in 2A4 format. For example, the code for AS type fiber is 'AS--' and epoxy matrix 1s 'EPOX'. A directory of codes for several fibers and matrices 1s provided 1n appendix B. The user may choose any combination of fiber and matrix for a composite system or Incorporate his own as described 1n the DATA BASE section. The fourth and the fifth entries pertain to the details of the primary composite system. They are the primary fiber volume ratio and the primary void volume ratio, respectively. The next two entries refer to the secondary composite system which 1s applicable 1n the case of an Intraply hybrid composite ply. It should be the same as the second and third entries for standard composite systems. The next entry 1s the secondary composite system volume ratio. The last two entries are the fiber volume ratio and the void volume ratio for the secondary composite system. These are zero when Intraply hybrids are not selected.

(6) Load Cards — All the cards 1n this group start with mnemonic 'PLOAD'. There are three cards for each loading condition. Thus, the total number of cards are  $3N\ell_c$ . The first card under each loading condition contains entries  $N_x$ ,  $N_y$  and  $N_{xy}$ , the membrane loads, and  $T_{\text{hcs}}\theta$ the orientation of the loads with respect to the structural axes. The second card contains the bending resultants  $\, \mathsf{M}_\mathsf{X} \,$ ,  $\, \mathsf{M}_\mathsf{V} \,$  and  $\, \mathsf{M}_\mathsf{X} \,$ y. The last card contains the transverse shear resultant  $\, \mathsf{DM}_{\mathsf{X}} \,$  and  $\, \mathsf{DM}_{\mathsf{V}} \,$  and transverse pressures  $P_{11}$  and  $P_{0}$ .

A sample set of Input data 1s Illustrated 1n table I for a four ply symmetric laminate. It has two different material systems. The 0° plies are of AS graphite fiber/Intermediate modulus low strength epoxy matrix composite. The 90° plies are made of a hybrid composite. The primary composite 1s S-Glass/h1gh modulus high strength epoxy (SGLA/HMHS). The secondary composite 1s AS graphite/Intermediate modulus high strength epoxy. The use and the cure temperatures are 70° F. The moisture content 1s zero.

Input data for additional composite systems may be easily prepared. This 1s done by selecting a desired fiber and matrix from the available materials listed 1n appendix B (FBMTDATA.BANK), and modifying the appropriate entries 1n the Input data sample Illustration.

#### ICAN OUTPUT

The ICAN output succinctly summarizes Its features. The following 1s a 11st of results that are printed out by the program:

- (1) ICAN logo
- (2) ICAN coordinate systems
- (3) ICAN Input data echo

(4) The Input data summary

(5) The fiber and the matrix (constituent materials) properties of primary and secondary composites; the ply level properties

(6) The composite 3-D strain-stress and stress-strain relations about the structural axes; MAT9 card for MSC/NASTRAN solid elements

(7) The composite properties

(8) The composite constitutive equations about the structural axes

(9) The reduced bending and axial stiffnesses

(10) Some useful data for finite element analysis

(11) The displacement-force relations for the current load condition

(12) The ply hygrothermomechanlcal properties/response

(13) The details of Polsson's ratio mismatch among the plies

(14) Free edge stresses

(15) The mlcrostresses and mlcrostress Influence coefficients for each different composite material system

(16) Stress concentration/Intensity factors around a circular hole

(17) Locations of probable delamination around circular holes

(18) Ply stress and strain Influence coefficients

(19) Laminate failure stresses based on the first ply failure/maximum stress criteria

(20) A summary of the laminate failure stresses based upon two alternatives -- the first ply failure and the fiber breakage.

Selected parts of the ICAN output for the sample Input data given 1n table I is shown in appendix A.

#### DATA BASE OF CONSTITUENT PROPERTIES (FBMTDATA.BANK)

The constituent properties database 1s a unique feature of the computer code ICAN. Its primary aim 1s to reduce the burden on user 1n preparing properly formatted data for the program. The user only needs to specify the coded names for the fiber and matrix. The format of the data has been structured so as to enable the user to Introduce new contents or to modify existing entries as appropriate to his needs. Data for four fibers and three matrices are provided 1n the present package. A brief description follows.

The fiber properties are arranged 1n five physical cards of length 80 columns. The first card contains a four character code name of fiber 1n

 $\overline{7}$ 

format A4. The second through the fifth cards start with a two letters mnemonic to Indicate the type of properties that follow. The format on any of these cards 1s (A4, 7E10.3) except for the second card. The second card 1s 1n format (A3, 16, 7E10.3). The mnemonics FP, FE, FT and FS stand for fiber physical, elastic, thermal and strength related properties. The entries on these cards are explained below:

Card 1: Four character coded name for fiber Card 2: FP  $N_f$ , df,  $p_f$ Card 3: FE E<sub>fll</sub>, E<sub>f22</sub>, v<sub>f12</sub>, v<sub>f23</sub>, G<sub>f12</sub>, G<sub>f23</sub> Card 4: FT <\*f\-\, «f22» <sup>K</sup> fll« <sup>K</sup>f22« <sup>c</sup>f Card 5:  $FS$   $S_{fT}$ ,  $S_{fC}$ 

The matrix properties are arranged next after the line "OVER END OF FIBER PROPERTIES". They have essentially the same format as those for fiber property cards. There are, however, six physical cards for each matrix material. The mnemonics used are MP, ME, MT, MS and MV. They stand for matrix physical, elastic, thermal, strength related and miscellaneous properties respectively. The format for the first card 1s (A4) and for the rest of the cards (A3, 7E10.3). The entries 1n each card are discussed below:

Card 1: Four character coded name for matrix Card 2: MP  $\rho_m$ Card 3: ME  $E_m$ ,  $Y_m$ ,  $\alpha_m$ Card 4:  $MT K_m$ , C<sub>m</sub> Card 5: MS  $S_{\text{mT}}$ ,  $S_{\text{mC}}$ ,  $S_{\text{mS}}$ ,  $\varepsilon_{\text{mT}}$ ,  $\varepsilon_{\text{mC}}$ ,  $\varepsilon_{\text{mS}}$ ,  $\varepsilon_{\text{mTor}}$ Card 6: MV K<sub>V</sub>, T<sub>gdr</sub>

The data base presently contains properties for T-300 (T300), AS graphite (AS--), S-Glass (SOLA) and HMS (HMSF) fibers. The available matrix materials are -- high modulus high strength (HMHS), Intermediate modulus high strength (IMHS) and Intermediate modulus low strength (IMLS) -- which are epoxy type resins. The complete 11st of properties 1s shown 1n appendix B.

#### ICAN EXTENSIONS AND COUPLING

The program can be extended to predict wave propagation parameters like the bulk and shear wave velocities, properties such as Impact resistance and fatigue. The program can be coupled with complex structural analyses codes where it can serve as a preprocessor and a postprocessor. It is planned to couple ICAN with three Integrated computer programs under In-house development: CODSTRAN - Composite Durability Structural Analysis (ref. 11); COBSTRAN - Composite Blade Structural Analysis (ref. 12); and CISTRAN - Composite Impact Structural Analysis (ref. 13).

#### CONCLUSIONS

A computer program ICAN (Integrated Composites Analyzer) has been developed to perform all the essential aspects of mechanics/analysis/design of multilayered fiber composites. The program is modular, open-ended and user friendly. It can handle a variety of composite systems having one type of fiber and one matrix as constituents as well as intraply and interply hybrid composite systems. It can also simulate isotropic lavers by considering a primary composite system with negligible fiber volume content. This feature 1s specifically useful 1n modeling thin Interply matrix layers. The program can account for hygrothermal conditions and various combinations of In-plane and bending loads. Usage of this code 1s Illustrated with a sample Input and the generated output. Some of the key features of output are stress concentration factors around a circular hole, locations of probable delamlnatlon, a summary of the laminate failure stress analysis, free edge stresses, microstresses and ply stress/strain Influence coefficients. These features make ICAN a powerful, cost-effective tool to analyze/design fiber composite structures and components.

SUMMARY OF INPUT DATA

FOUR PLY SYMMETRIC LAMINATE. ICAN SAMPLE INPUT DATA.

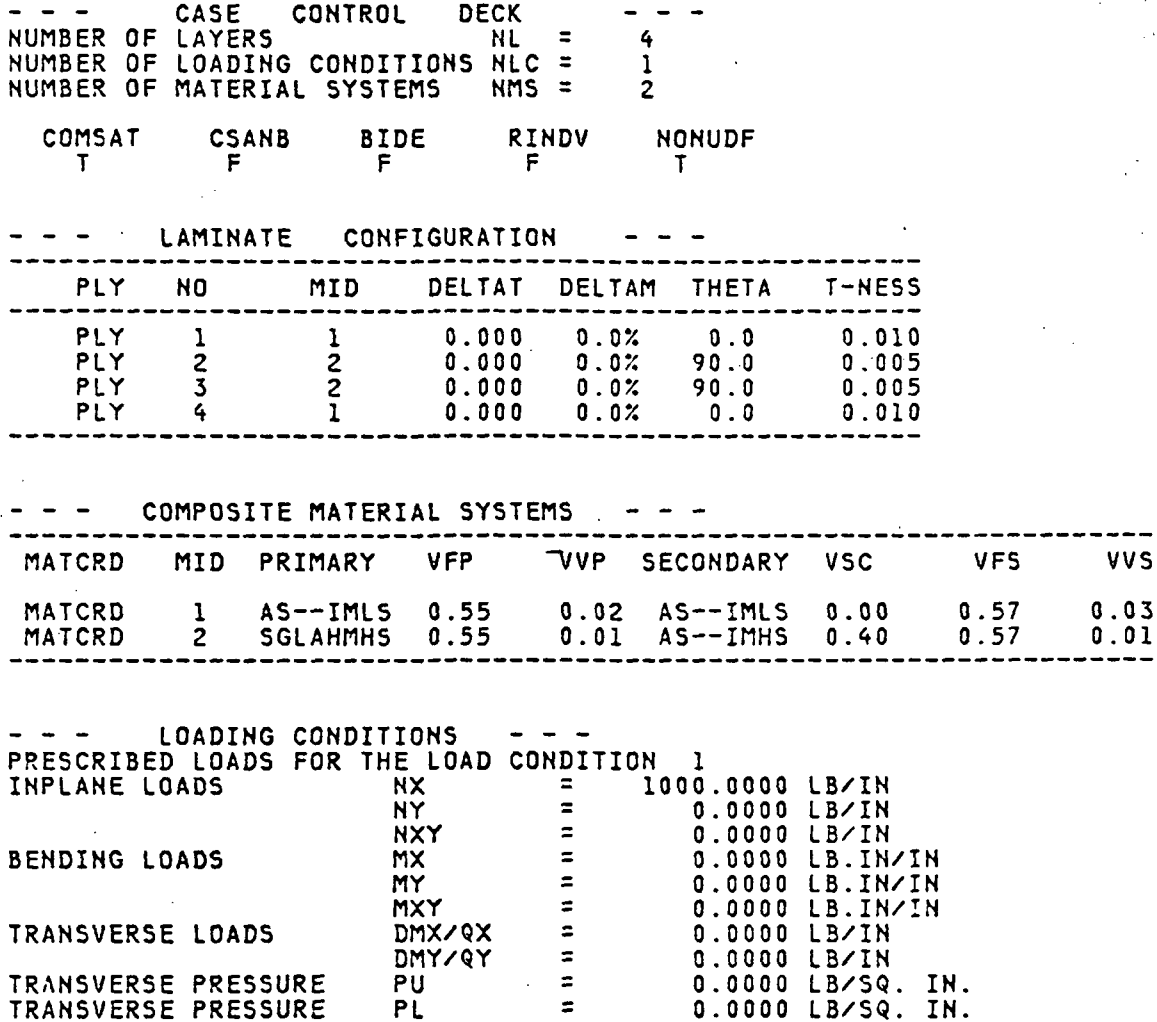

10

--> CONSTITUENT PROPERTIES: ECHO FROM DATA BANK. <—

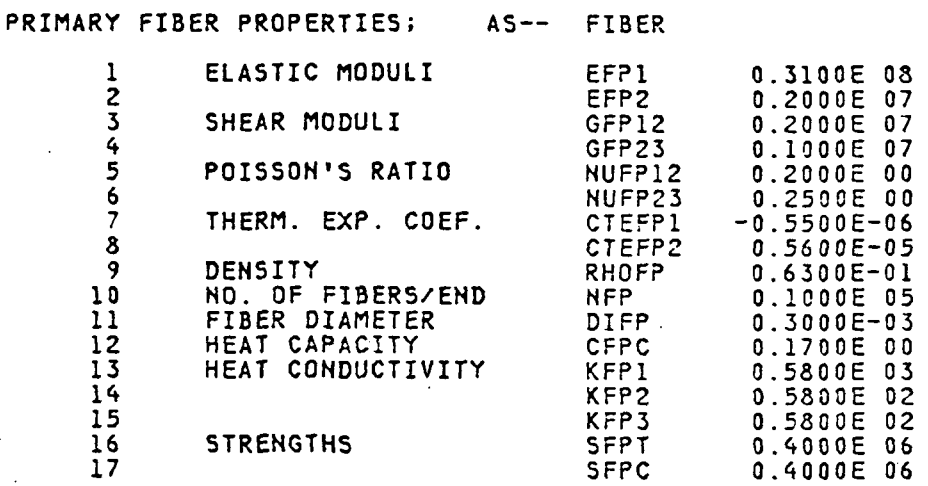

### PRIMARY MATRIX PROPERTIES; - IMLS MATRIX. DRY RT. PROPERTIES.

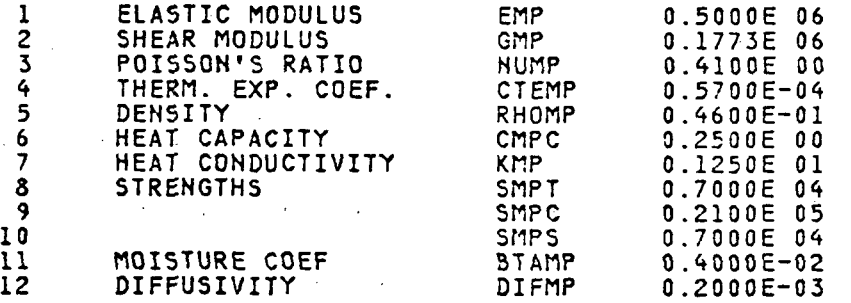

#### PRIMARY COMPOSITE PROPERTIES; 55/ 43 AS--/IMLS

BASED ON MICROMECHANICS OF INTRAPLY HYBRID COMPOSITES: ELASTIC AND THERMAL PROPERTIES.

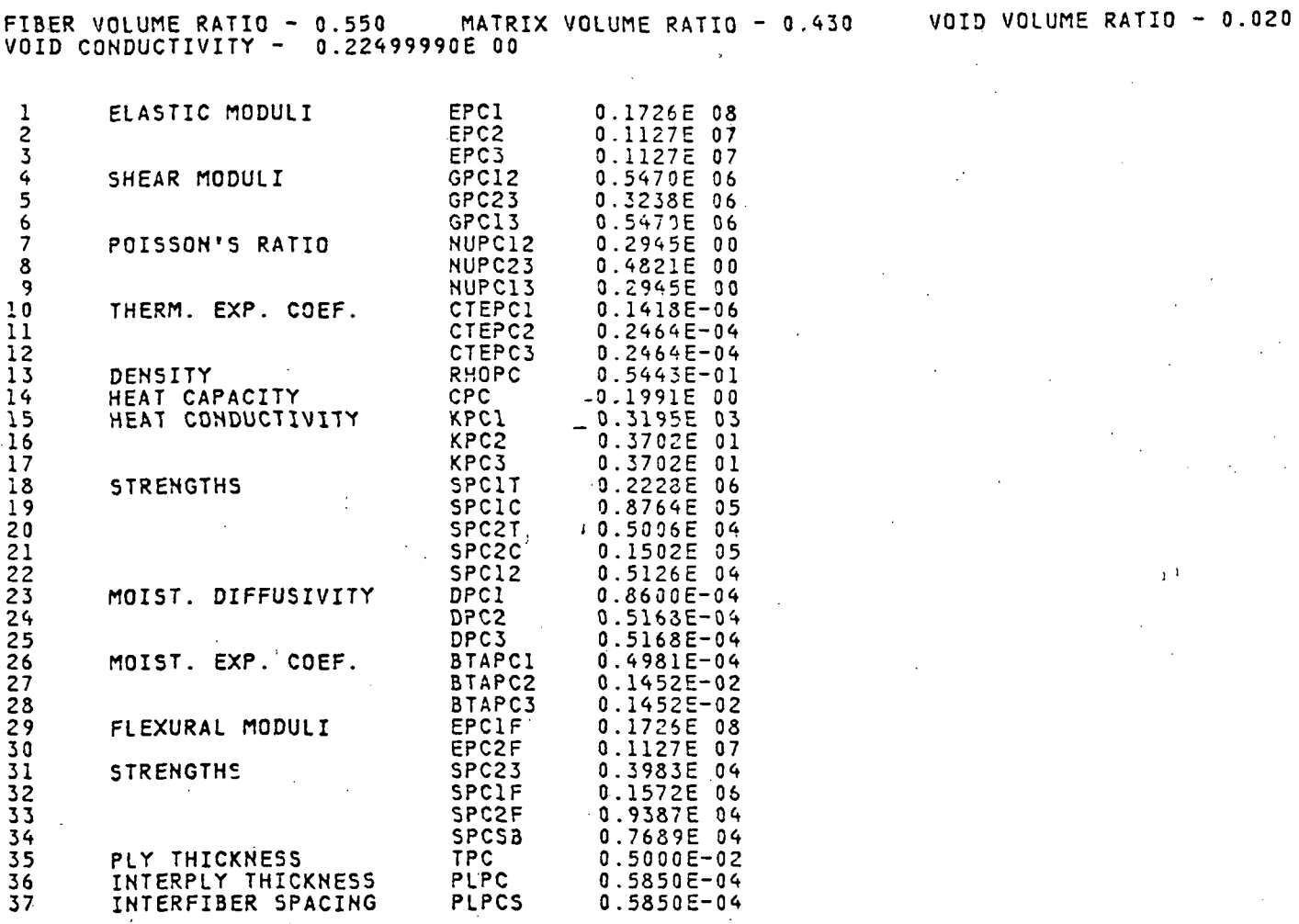

12

HYBRID COMPOSITE PROPERTIES; 60/40 SGLA/HMHS/AS--/IMHS BASED ON MICROMECHANICS OF INTRAPLY HYDRID COMPOSITES: ELASTIC AND THERMAL PROPERTIES.

PRIMARY COMPOSITE VOLUME RATIO - 0.600 SECONDARY COMPOSITE VOLUME RATIO - 0.400

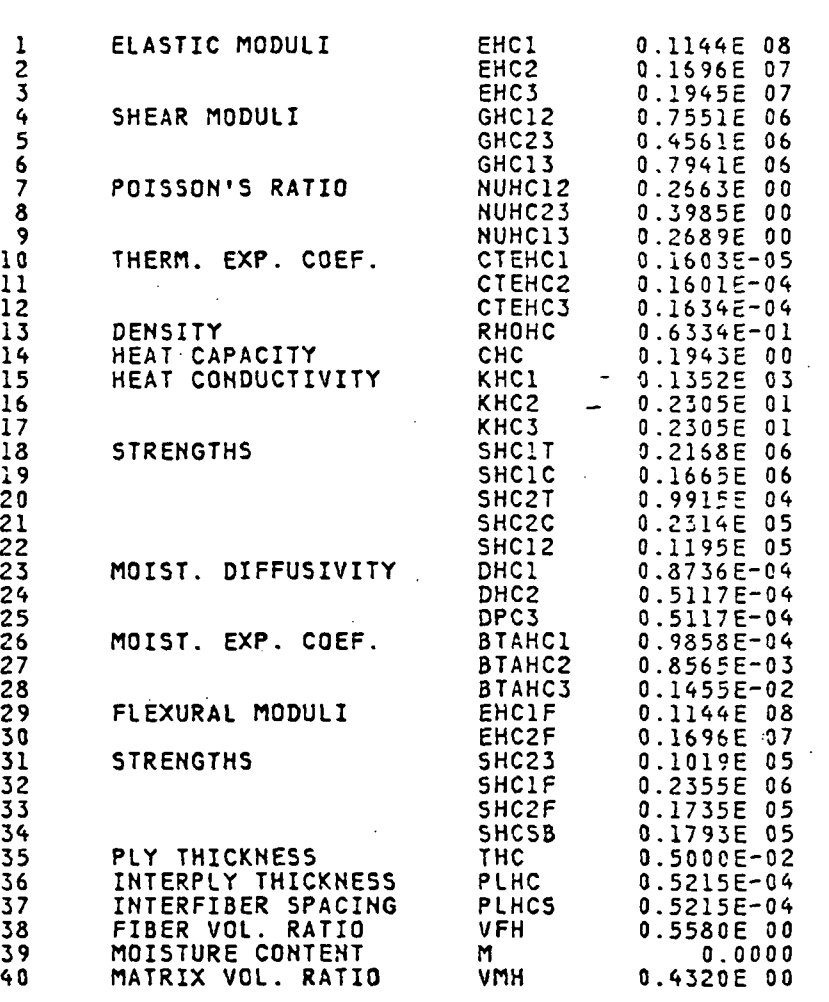

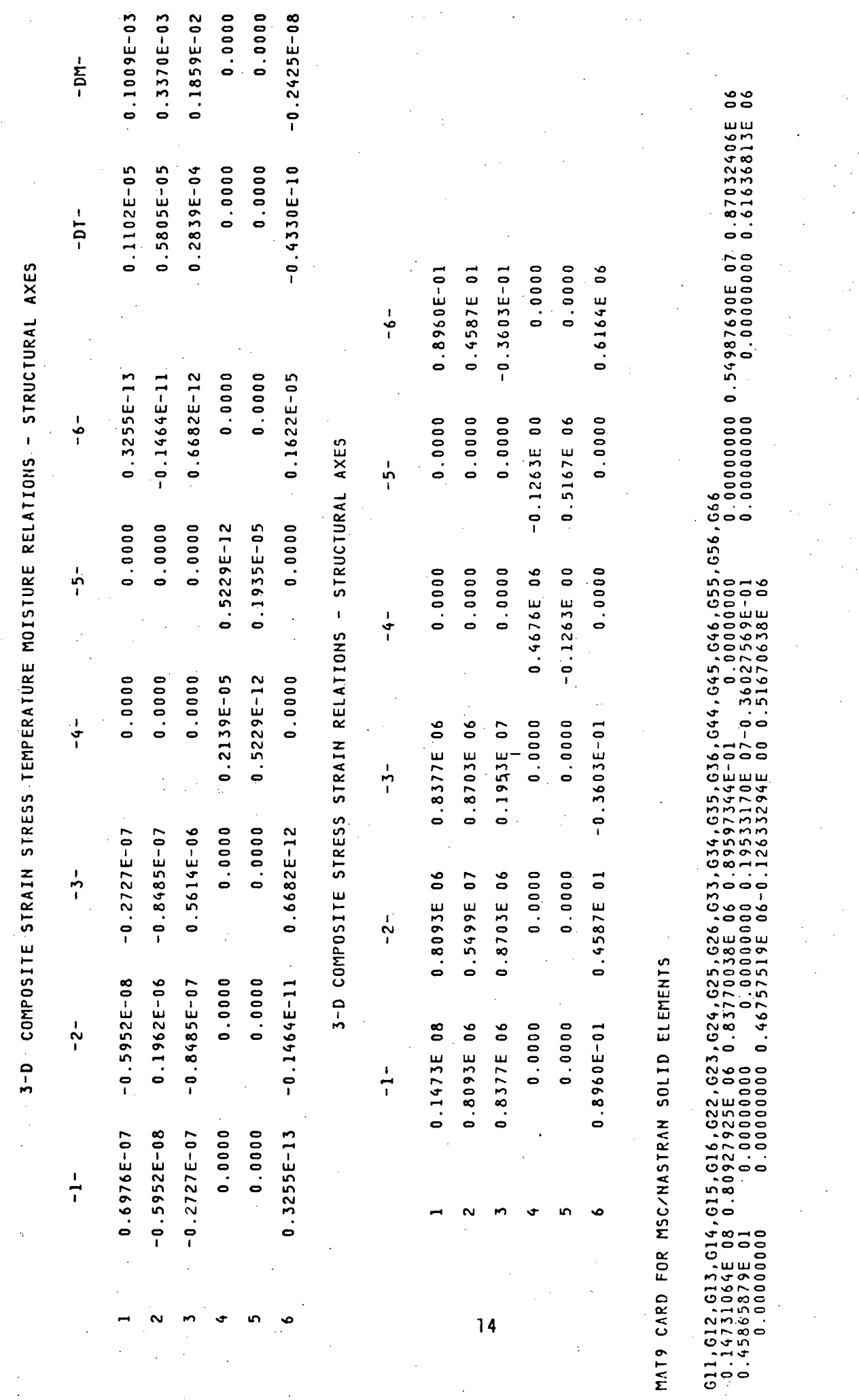

#### REDUCED STIFFNESS MATRIX

#### REDUCED BENDING REGISITIES

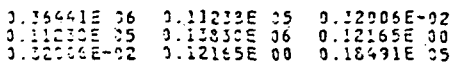

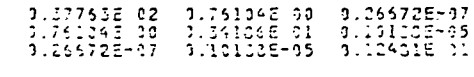

SOME USEFUL DATA FOR F.E. ANALYSIS COMPOSITE THICKNESS FOR F.E. ANALYSIS' = 0.30000E-01 PROPERTIES FOR F.E. ANALYSIS EII,EIZ,EI3,EZZ,EZ3,E33 PROPERTIES SCALED BY 1048-6<br>0.005038-01 -0.670698-02 -0.29339E-07 0.21747E 10 0.142968-05 0.16224E 01 SENDING COUIVALENT PROPERTIES NUCXY, NCYX, ECXX, ECXY, CCXY<br>3.22251E 10 3.20153E-01 0.16798E 08 3.15126E 17 3.55473E 06 NASTRAN MEMBRANE EQUIVALENT ELASTIC COEFFICIENTS G11, G12, G13, G22, G23, G33<br>0.12147E 08 0.37462E 06 0.10669E 00 0.46099E 07 0.46551E 01 0.61637E 06 

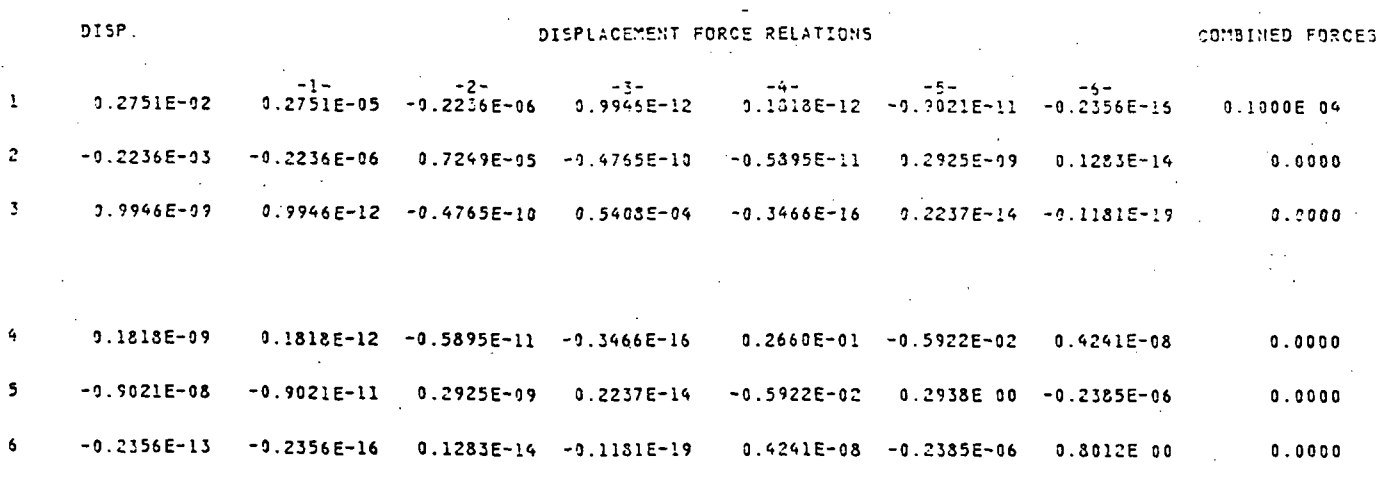

NOTE: THE DISPLACEMENTS ARE REFERENCE PLANE MEMBRANE STRAINS (UX , VY , VXPUY) AND CURVATURES (WXX , WYY , WXY)

 $15$ 

HYGROTHERMOMECHANICAL PROPERTIES/RESPONSE PLY:

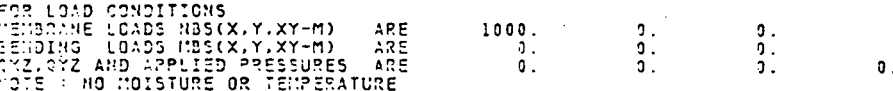

LAYER PROPERTIES, ROUS-PROPERTY, COLUMNS-LAYER .

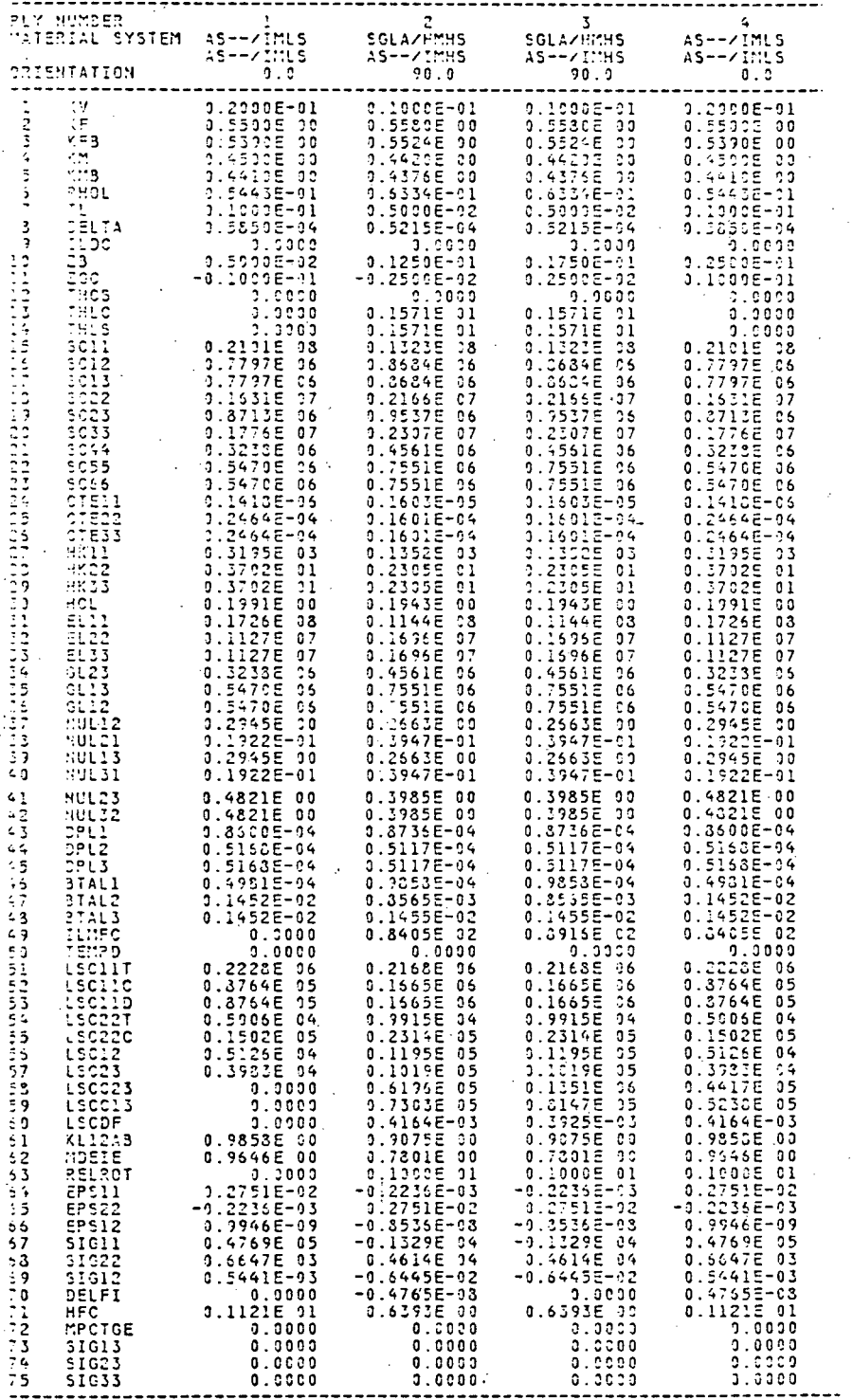

#### CONCENTRATION FACTORS<br>(AROUND A CIRCULAR HOLE) STRESS

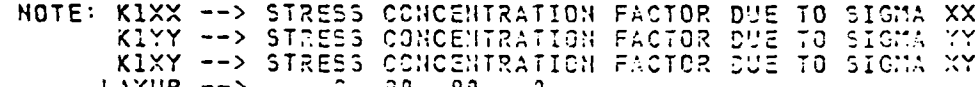

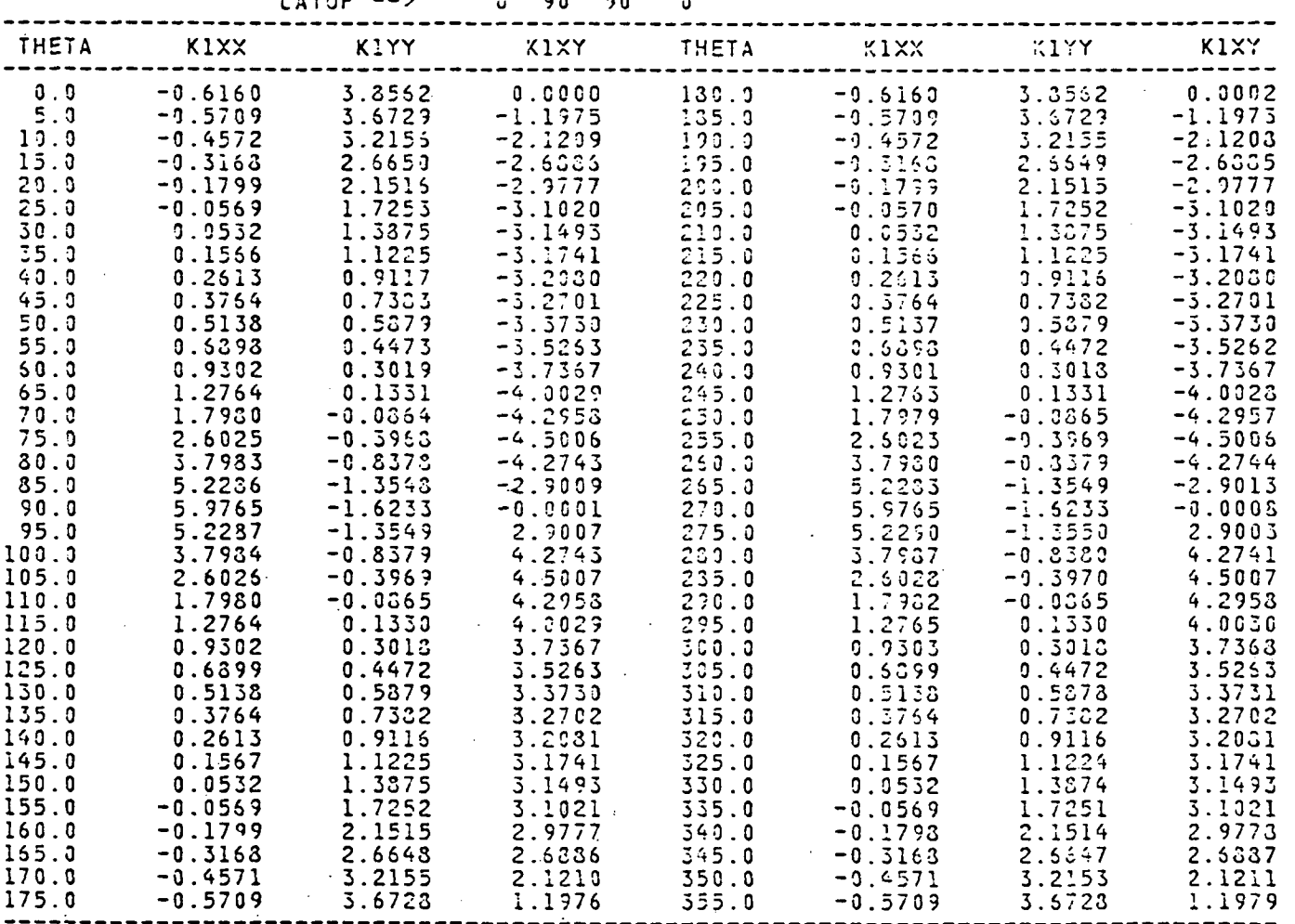

 $17$ 

 $\hat{\mathcal{L}}$ 

 $\sim$  .

 $\ddot{\phantom{a}}$ 

 $\hat{\mathbf{X}}_{\text{out}}$ 

|              |                               | LAYUP --><br>LAMINATE FAILURE LOADS BASED UPON FIRST PLY FAILURE CRITERIA (NO TEMPERATURE OR MOISTURE STRESSES)                                                                                                    | $0 \quad 90 \quad 90$       |                                                                                                    |                                  |                                                                                                    |                                                                            |
|--------------|-------------------------------|----------------------------------------------------------------------------------------------------|-----------------------------|----------------------------------------------------------------------------------------------------|----------------------------------|----------------------------------------------------------------------------------------------------|----------------------------------------------------------------------------|
|              |                               | PLY NO. = 1 THETA = 0.00 MATERIAL SYSTEM = AS--IMLS AS--IMLS                                                                                                    |                             |                                                                                                    |                                  |                                                                                                    |                                                                            |
| LOADS        | SLIIT<br>222.7741<br>KSI      | <b>SLIIC</b><br>87.6392                                                                                                    | SL22T<br>5.0065<br>KSI KSI  | SL22C<br>15.0194<br><b>KSI</b>                                                                                                    | SL125<br>5.1261<br>in KSI (1997) | FAIL. LOAD<br><b>KSI</b>                                                                               | MODE                                                                       |
| SCXYS MIN (  | 0.000                         | 9 1257 111 1257 11257 11252 251.063 1753.188 1.000) 155.699<br>9 1.252 251.063 1753.188 1.000) 155.699<br>9 1.252 251.063 1753.188 1.000) 61.252<br>9 1.252 1997.015 20.504 61.511 0.000 20.504<br>9 1.000 20.504 1997.015 1.252<br>9 1.<br>0.000 |                             | $-251.063$<br>$-20.504$<br>$-20.504$<br>$-20.504$<br>$-20.505$<br>$-20.506$<br>$-61.511$<br>0.000)<br>$-61.511$<br>0.000)<br>5.776) |                                  | 20.504<br>$61.511$<br>5.776                                                                            | SLIIT<br>SL11C<br><b>SL22T</b><br>SL <sub>22</sub><br><b>SL12S</b>         |
|              |                               | LAMINATE FAILURE LOADS BASED UPON FIRST PLY FAILURE CRITERIA (NO TEMPERATURE OR MOISTURE STRESSES)                                                                                                    |                             |                                                                                                    |                                  |                                                                                                    |                                                                            |
| PLY NO.      | $= 2$ THETA                   |                                                                                                    |                             | = 90.00 MATERIAL SYSTEM = SGLAHMHS AS--IMHS                                                                                         |                                  |                                                                                                    |                                                                            |
| <b>LOADS</b> |                               | SLIIT SLIIC<br>216.8321 166.5112 5L22T SL22C SL12S<br>KSI 166.5112 9.9151 23.1353 11.9513<br>MSI KSI KSI KSI KSI KSI                                                                                                    |                             |                                                                                                    |                                  | FAIL. LOAD<br>KSI                                                                                      | MODE                                                                       |
|              | <b>SCXYS MIN ( MARRERRRRR</b> | SCXXT MIN ( -5436.801 - 4175.063<br>SCXXC MIN ( 5436.801 - 4175.063<br>SCYYT MIN (26.330 -66.295<br>SCYYC MIN (26.330 -66.295)<br>SCXYS MIN (*********** **********<br>**********                                                                 | **********                  | 71.638 -167.155 0.000)<br>-71.638 -67.155 0.000)<br>-12.967 -263.589 ************<br>-112.967 -263.589 ************<br>**********   | 9.756)                           | <br>$(0.000)$ $(0.000)$ $(1.538)$ $(0.000)$ $(1.555)$ $(3.330)$ $(3.330)$ $(4.330)$ $(5.295)$<br>9.756 | <b>SL22T</b><br>SL <sub>22</sub> C<br>SL11T<br>SLIIC<br><b>SL125</b>       |
|              |                               | LAMINATE FAILURE LOADS BASED UPON FIRST PLY FAILURE CRITERIA (NO TEMPERATURE OR MOISTURE STRESSES)                                                                                                    |                             |                                                                                                    |                                  |                                                                                                    |                                                                            |
|              |                               | PLY NO. = 3 THETA                                                                                                    |                             | = 90.00 MATERIAL SYSTEM = SGLAHMHS AS--IMHS                                                                                         |                                  |                                                                                                    |                                                                            |
| LOADS        | ‴ KSI .                       | SL11T SL11C SL22T<br>216.8321 166.5112 9.9151<br>KSI                                                                                                    | $9.9151$<br>KSI             | <b>SL22C</b><br>23.1353<br><b>KSI</b>                                                                                               | SL125<br>11.9513<br>KSI          | FAIL. LOAD<br>$\mathcal{A}=\mathcal{A}$<br>KSI.                                                        | MODE                                                                       |
| SCYYC MIN (  | <b>SCXYS MIN (***********</b> | SCXXT MIN $(-5436.801$ 4175.063<br>SCXXC MIN (5436.801 -4175.063)<br>**********                                                                                                    | 71.638<br><b>NNNNNNNNNN</b> | $-167.155$                                                                                                    | 0.0001<br>9.756                  | 71.638<br>167.155<br>86.330<br>66.295<br>9.756                                                         | SL <sub>22</sub> T<br>SL <sub>22</sub> C<br>SLIIT<br>stilc<br><b>SL125</b> |
|              |                               |                                                                                                    |                             |                                                                                                    |                                  |                                                                                                    |                                                                            |

LAYUP --> 0 90 90 0<br>LAMINATE FAILURE LOADS BASED UPON FIRST PLY FAILURE CRITERIA (NO TEMPERATURE OR MOISTURE STRESSES)

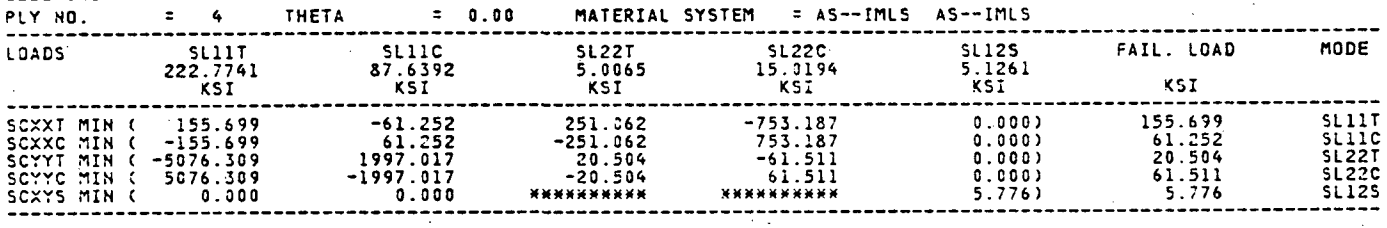

#### SUMMARY

## LAMINATE FAILURE LOAD ANALYSIS - (NO TEMPERATURE OR MOISTURE STRESSES)<br>(BASED UPON FIRST PLY FAILURE)

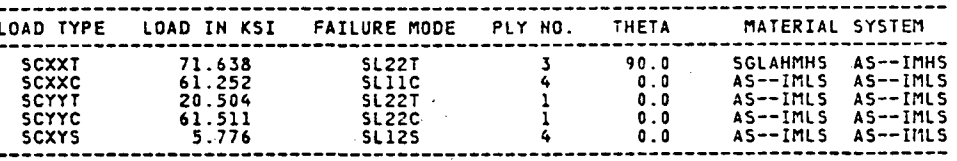

### LAMINATE FAILURE LOAD ANALYSIS - (NO TEMPERATURE OR MOISTURE STRESSES)<br>(BASED UPON FIBER FAILURE)

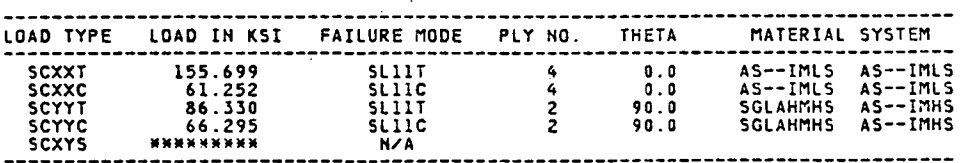

NOTE: IF THERE IS NO ANGLE PLY "SCXYS" BASED UPON FIBRE FAILURE IS NOT PREDICTED.

T300 GRAPHITE FIBER. FP 3000 0.300E-03 0.640E-01 FE 0.320E 08 0.200E 07 0.200E 00 0.250E 00 0.130E 07 0.700E 06 FT -0.550E-06 0.560E-05 0.580E 03 0.580E 02 0.170E 00 FS 0.350E 06 0.300E 06 0.000 0.000 0.000 0.000 AS-- GRAPHITE FIBER. FP 10000 0.300E-03 0.630E-01 FE 0.310E 08 0.200E 07 0.200E 00 0.250E 00 0.200E 07 0.100E 07 FT -0.550E-06 0.560E-05 0.580E 03 0.580E 02 0.170E 00 FS 0.400E 06 0.400E 06 0.000 0.000 0.000 0.000 SGLA S- GLASS FIBER. FP 204 0.360E-03 0.900E-01 FE 0.124E 08 0.124E 08 0.200E 00 0.200E 00 0.517E 07 0.517E 07 FT 0.280E-05 0.280E-05 0.750E 01 0.750E 01 0.170E 00 **Contractor** FS 0.360E 06 0.300E 06 0.360E 06 0.300E 06 0.180E 06 0.180E 06 HMSF HIGH MODULUS SURFACE TREATED FIEER. FP 10000 0.300E-03 0.703E-01 FE 0.550E 08 0.900E 06 0.200E 00 0.2BOE 00 0.110E 07 0.700E 06 FT -0.550E-06 0.560E-05 0.580E 03 0.580E 02 0.170E 00 FS 0.280E 06 0.200E 06 0.000 0.000 0.000 0.000 OVER END OF FIBER PROPERTIES. HMHS HIGH MODULUS HIGH STRENGTH MATRIX. HP 0.450E-01 ME 0.750E 06 0.350E 00 0.400E-04 MT 0.125E 01 0.250E 00 MS 0.200E 05 0.500E 05 0.150E 05 0.200E-01 0.500E-01 0.400E-01 0.400E-01 MV 0.225E 00 0.420E 03 IMHS INTERMEDIATE MODULUS HIGH STRENGTH MATRIX. MP 0.440E-01 ME 0.500E 06 0.350E 00 0.360E-04 MT 0.125E 01 0.250E 00 MS 0.150E 05 0.350E 05 0.130E 05 0.200E-01 0.500E-01 0.350E-01 0.350E-01 MV 0.225E 00 0.420E 03 IMLS INTERMEDIATE MODULUS LOW STRENGTH MATRIX. MP 0.460E-01 ME 0.500E 06 0.410E 00 0.570E-04 MT 0.125E 01 0.250E 00 MS 0.700E 04 0.210E 05 0.700E 04 0.140E-01 0.420E-01 0.320E-01 0.320E-01 MV 0.225E 00 0.420E 03 OVER END OF MATRIX PROPERTIES.

19

#### **REFERENCES**

- 1. Chamis, C. C., "Design Oriented Analysis and Synthesis of Multilayered-Filamentary Structural Panels," Ph.D. Thesis, Case Western Reserve University, Cleveland, Ohio, 1967.
- 2. Chamls, C. C., "Computer Code for the Analysis of Hultllayered Fiber Composites - User's Manual," NASA TN D-7013, 1971.
- 3. Chamls, C. C. and Sinclair, J. H., "Prediction of Properties of Intraply Hybrid Composites," NASA TM-79087, 1979.
- 4. Chamis, C. C. and Sinclair, J. H., "Micromechanics of Intraply Hybrid-Composite: Elastic and Thermal Properties," NASA TM-79253, 1979.
- 5. Chamls, C. C., Lark, R. F. and Sinclair, J. H., "Mechanical Property Characterization of Intraply Hybrid Composites," NASA TM-79306, 1979.
- 6. Chamls, C. C., Lark, R. F. and Sinclair, J. H.f "An Integrated Theory for Predicting the Hydrothermomechanical Response of Advanced Composite Structural Components," NASA TM-73812, 1977.
- 7. Chamls, C. C. and Sinclair, J. H., "INHYD: Computer Code for Intraply Hybrid Composite Design," NASA TP-2239, 1983.
- 8. Murthy, P. L. N. and Chamis, C. C., "ICAN: Integrated Composite Analyzer Users and Programmers Manual. NASA TP 1n preparation, 1984.
- 9. Pagano, N. J. and Pipes, R. B., "Some Observations on the Interlaminar Strength of Composite Laminates," International Journal of Mechanical Sciences. Vol. 15, No. 8, 1973, pp. 679-688.
- 10. Lekhn1tsk11, S. 6. and Brandstatter, J. J., eds., Theory of Elasticity of an An1sotrop1c Elastic Body. Holden-Day, San Francisco, 1963.
- 11. Chamis, C. C. and Smith, G. T., "CODSTRAN: Composite Durability Structural Analysis," NASA TM-79070, 1978.
- 12. Chamis, C. C. and Minich, M. D., "Structural Response of a Fiber Composite Compressor Fan Blade Airfoil," NASA TM X-71623, 1975.
- 13. Chamls, C. C. and Sinclair, J. H., "Analysis of High Velocity Impact on Hybrid Composite Fan Blades," NASA TM-79133, 1979.

#### TABLE I. - ICAN: SAMPLE INPUT DATA

÷,  $\overline{a}$ 

Tour ply symmetric laminate. ICAN sample Input data. 2 STDA 4 1<br>FF<br>FF<br>FF<br>PLY 2 2 ·<br>PLY 2 2 ·<br>PLY 4 1 70.00 70.00 70.00 70.00 0.0<br>0.0<br>0. 0.0<br>90.0<br>90.0 0.010<br>005.<br>005.<br>010. 70.0 70.0 70.0 70.0  $\bar{z}$ 0.0 0.57 .57 MATCRDAS--IMLS<br>MATCRDSGLAHMHS<br>PLOAD 1000.<br>PLOAD 0.0<br>PLOAD 0.0 0.55<br>0.55<br>0.0<br>0.0<br>0.0 0.02<br>0.0<br>0.0<br>0.0 AS--IMLS<br>AS--IMHS<br>0.0 0.03 .01.4  $\overline{a}$  $\hat{\mathcal{A}}$ 

 $\bar{z}$ 

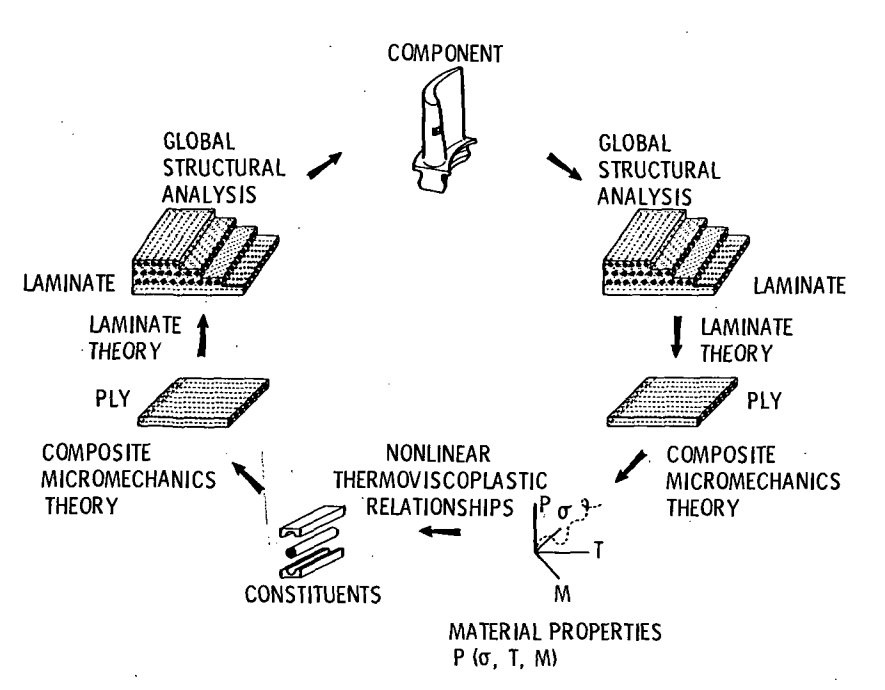

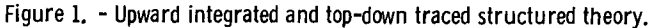

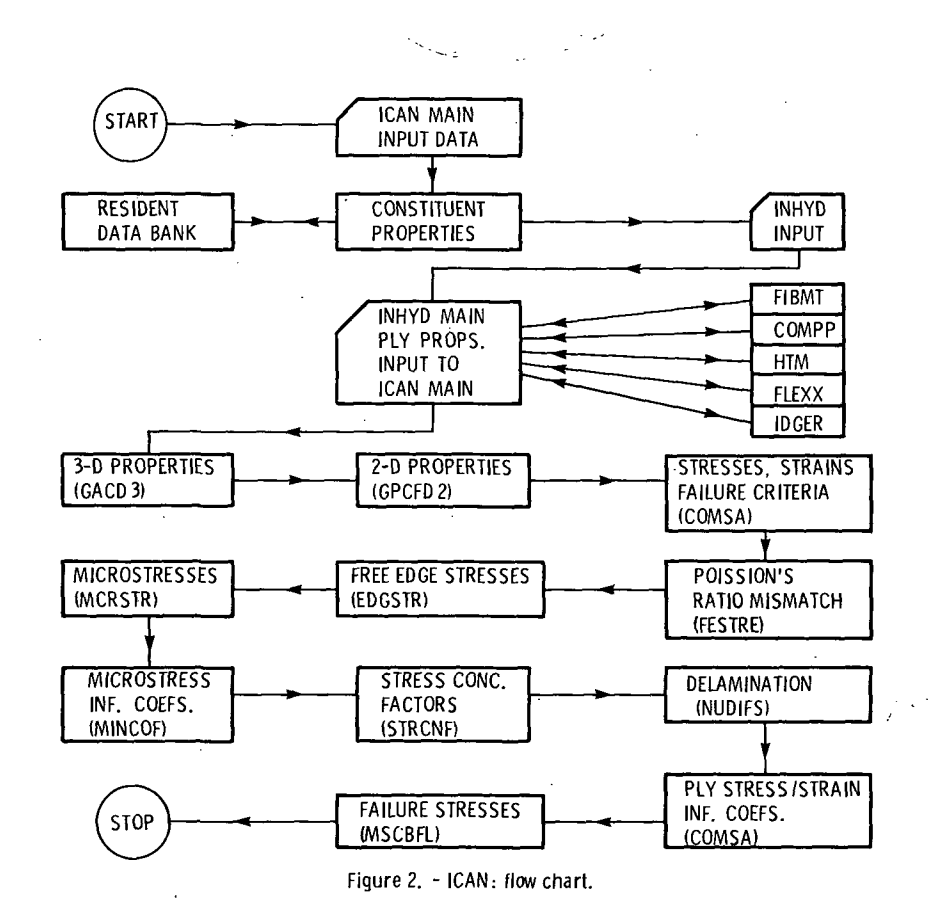

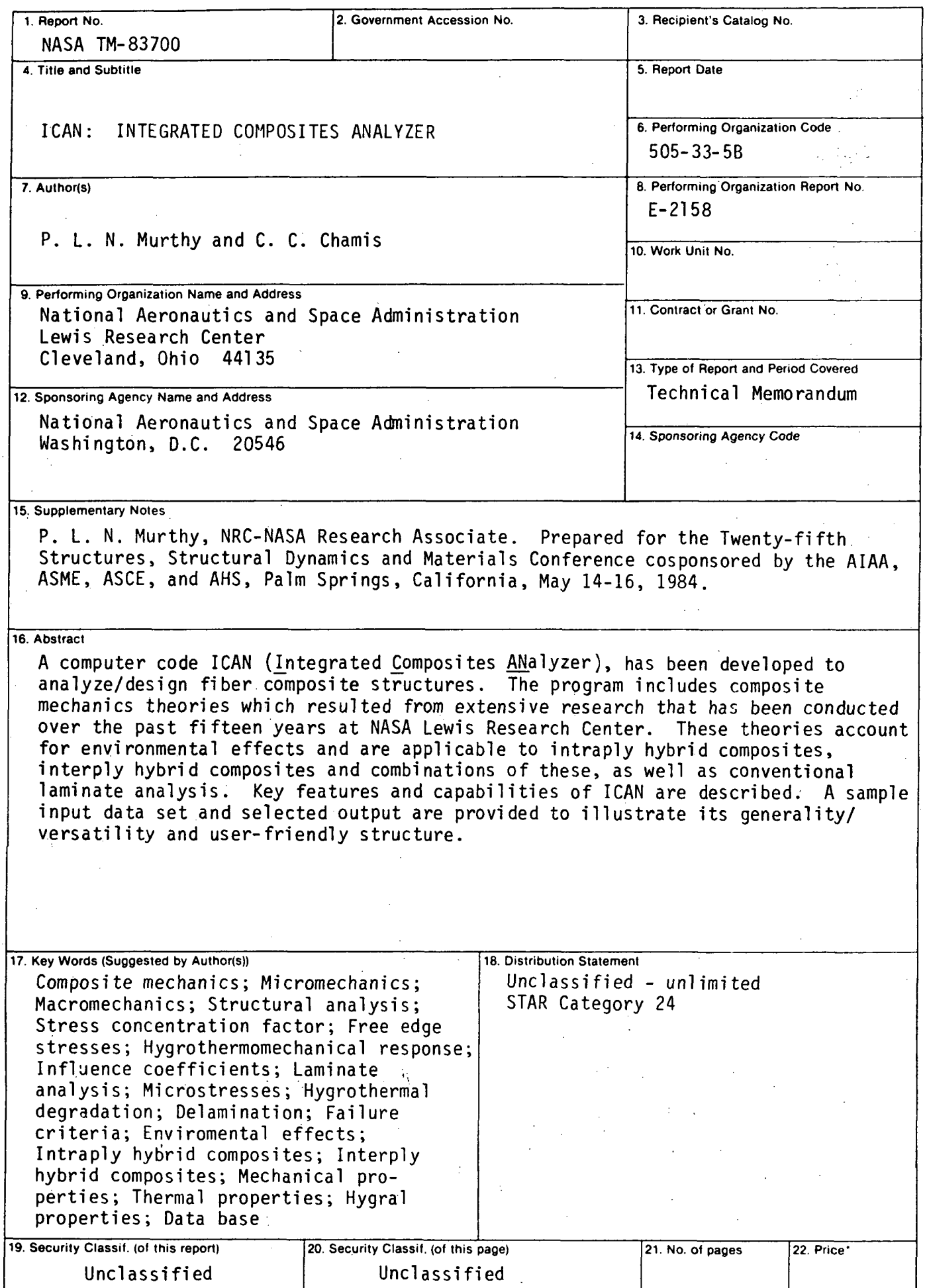

'For sale by the National Technical Information Service. Springfield, Virginia 22161

 $\sim$ 

 $\mathcal{F}_{\rm{max}}$  . **National Aeronautics and Space Administration** 

Washington, D.C. 20546

**Official Business** Penalty for Private Use, \$300

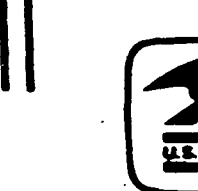

Postage and Fees Paid **National Aeronautics and** Space Administration<br>NASA-451

# **NASA**

POSTMASTER:

÷,

If Undeliverable (Section 158)<br>Postal Manual) Ilo Not Return